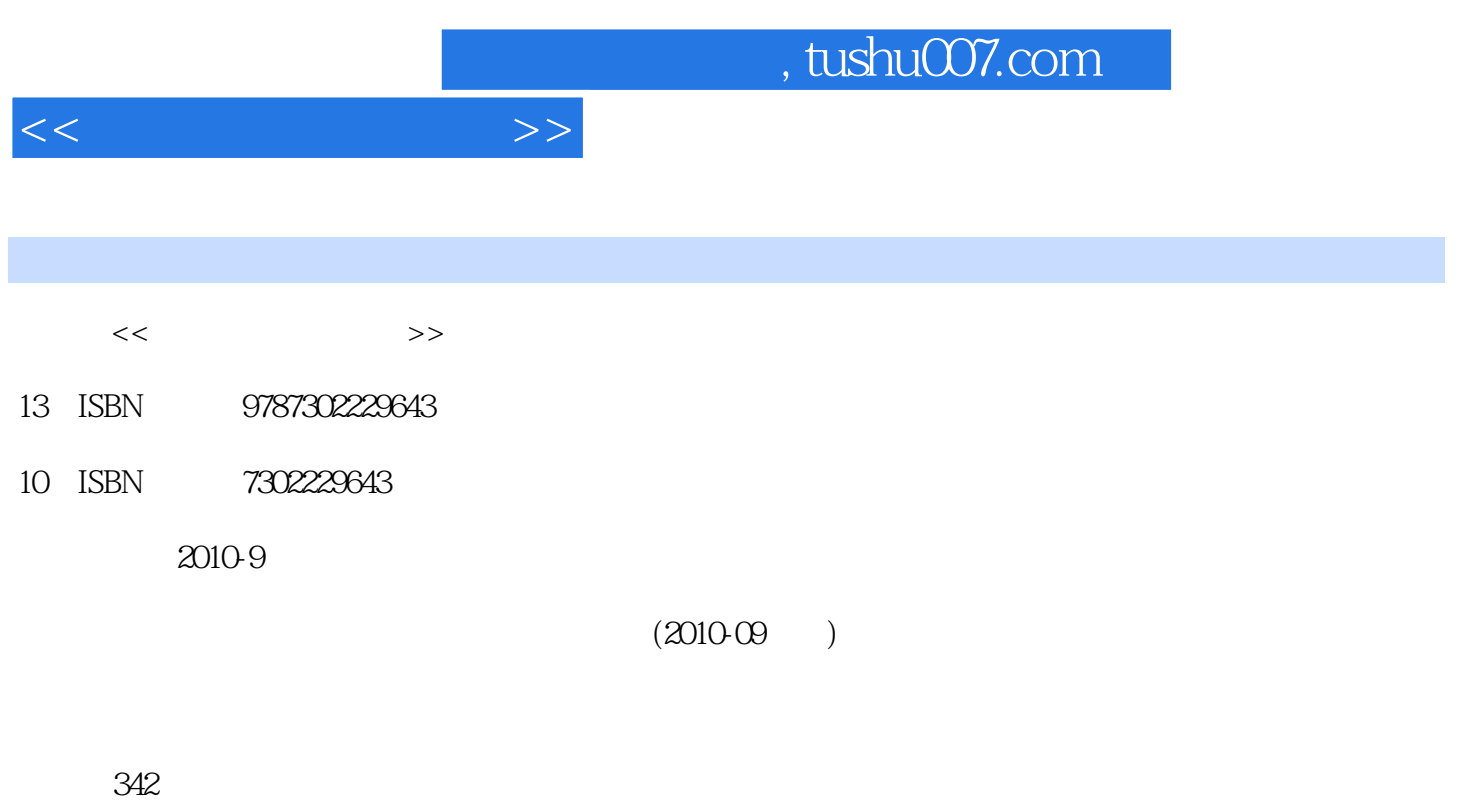

PDF

更多资源请访问:http://www.tushu007.com

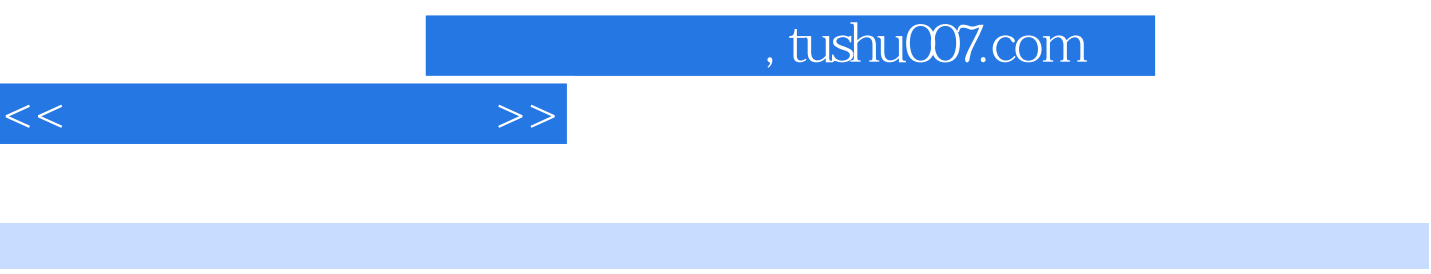

Windows XP word 2003 Excel 2003 PowerPoint 2003

 $1 \t 2 \t 3 \t 4 \t 5$  $6\,$ 

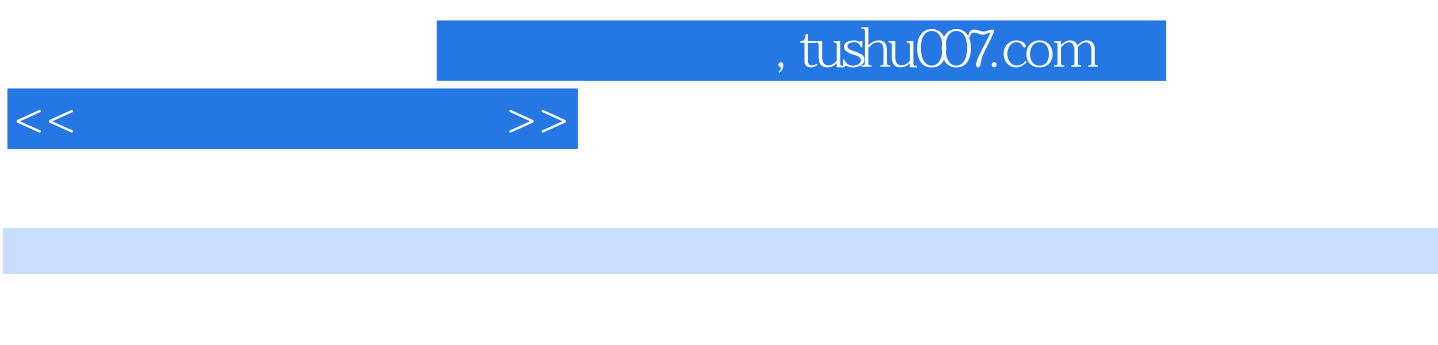

Windows XP Word 2003, Excel 2003, PowerPoint 2003

 $1.22$   $1.23$ <br> $1.33$ 

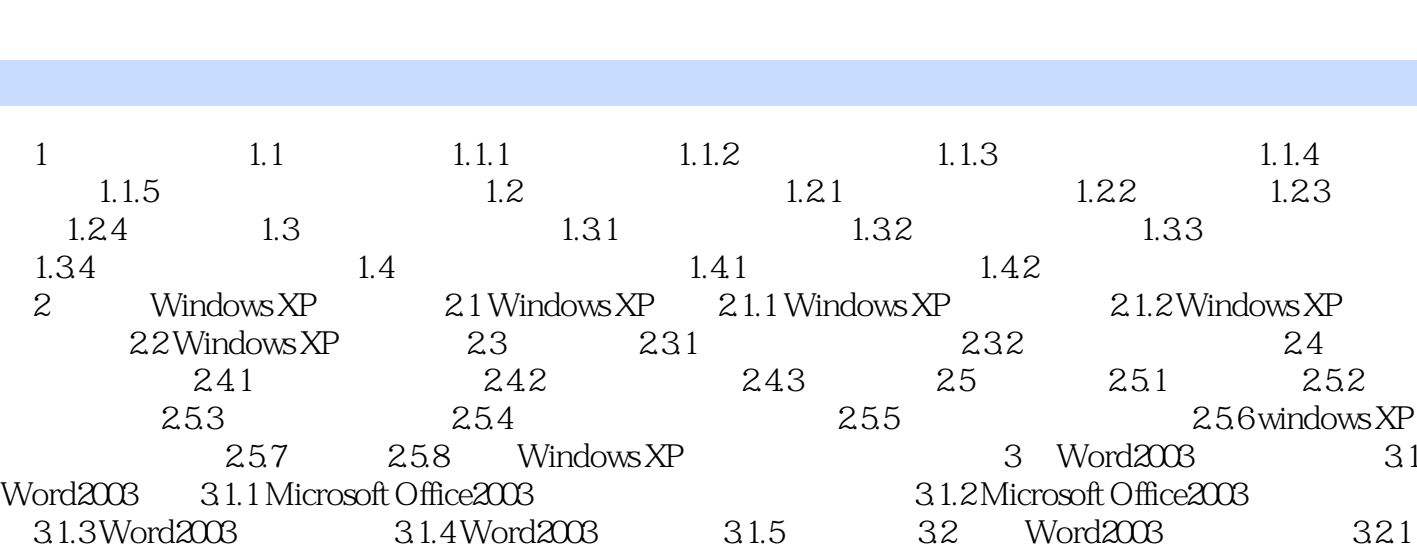

 $<<$ 

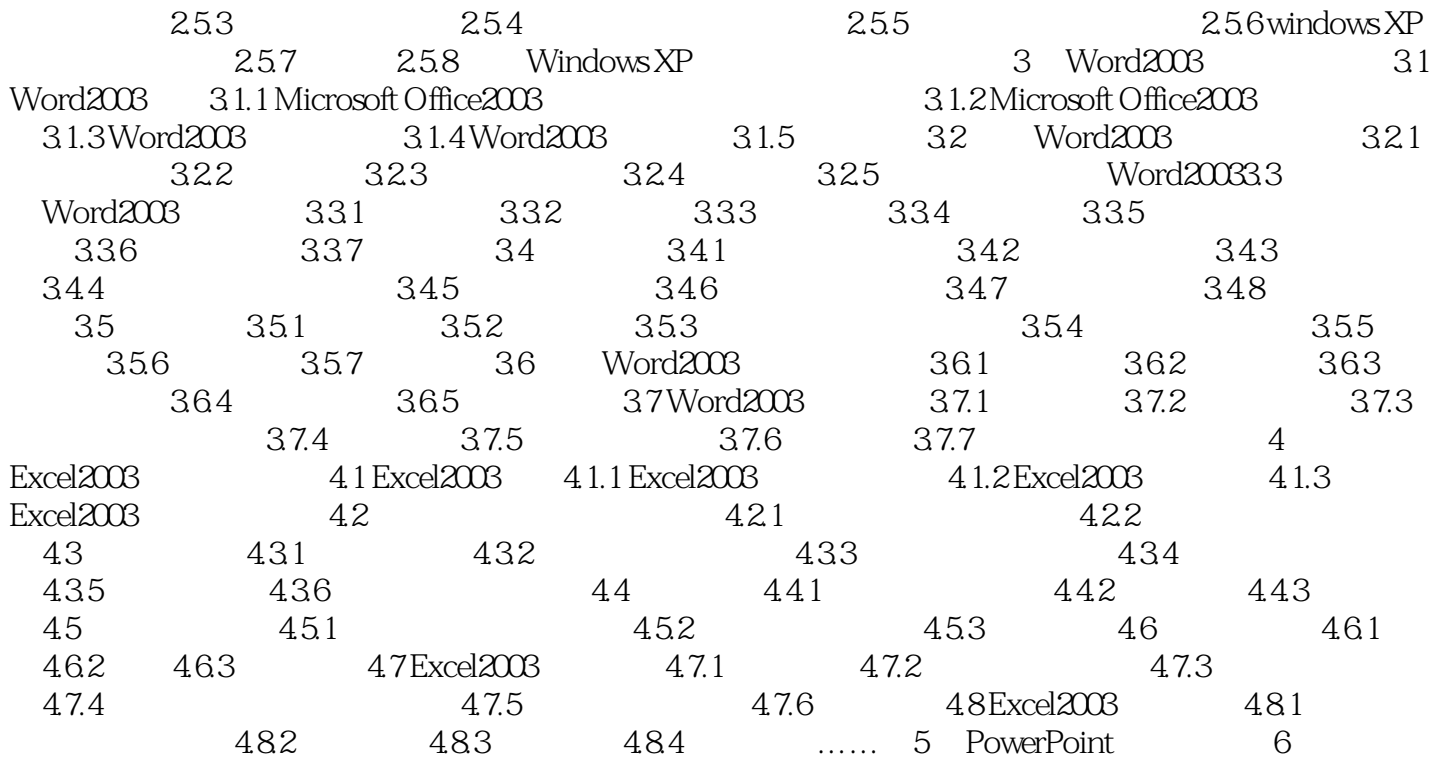

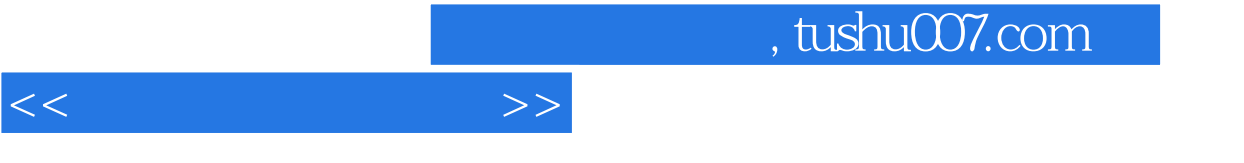

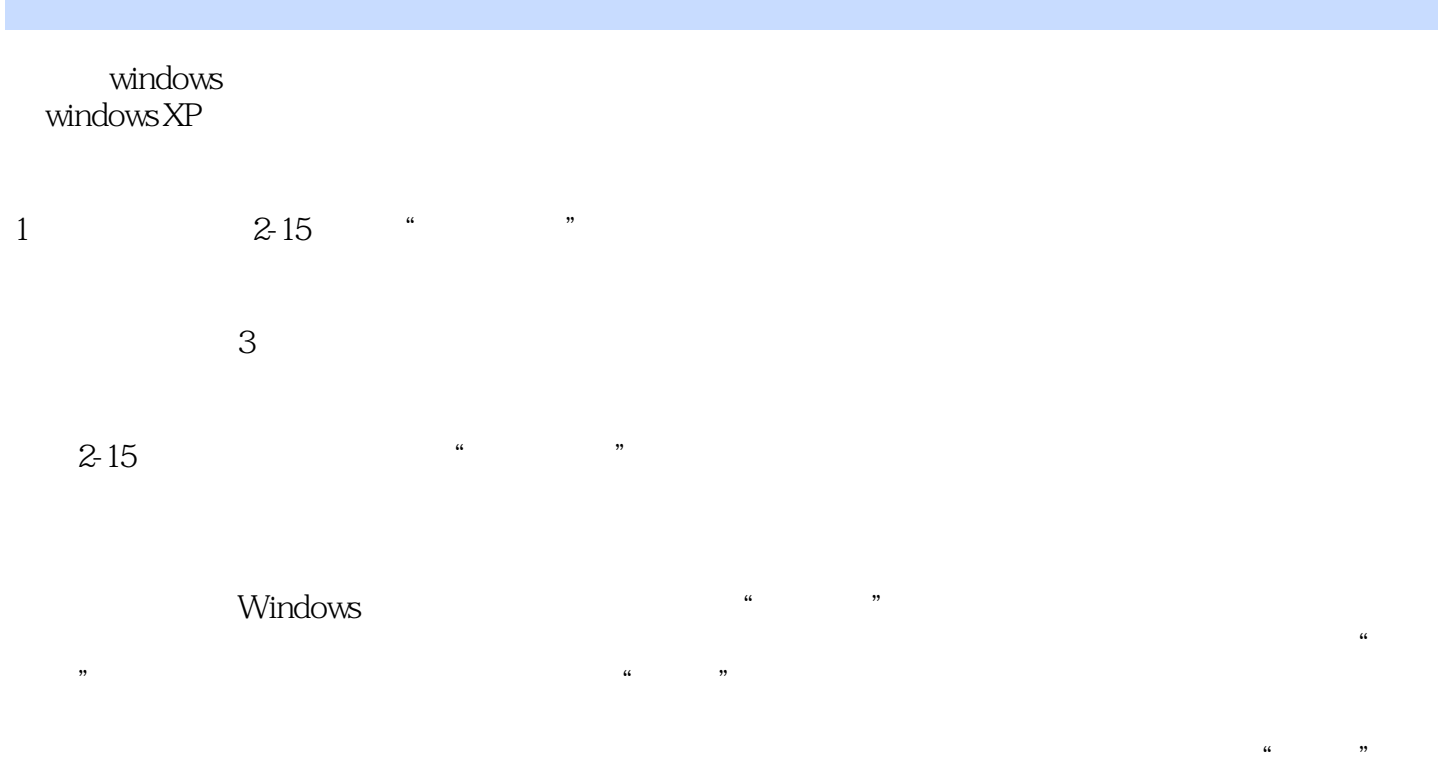

如"我的电脑"窗口中含有"文件"、"编辑"、"查看"、"收藏"、"工具"和"帮助"菜单项

 $\mu$  and  $\mu$  and  $\mu$ 

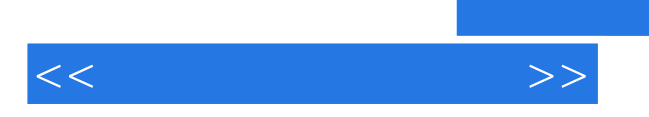

 $\alpha$  and  $\beta$  the state  $\beta$ 

*Page 6*

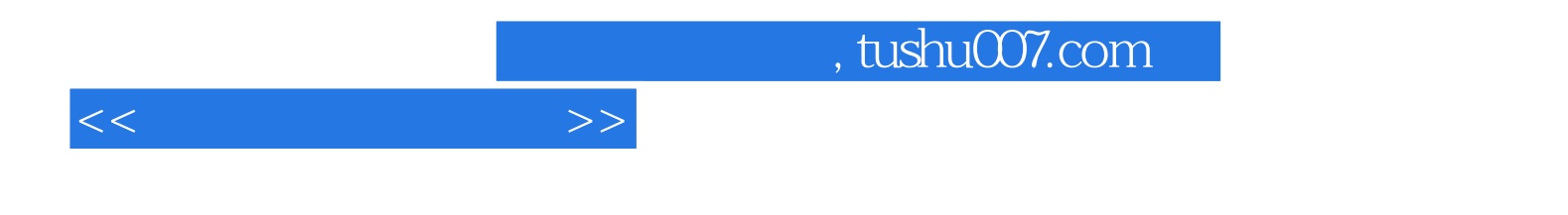

本站所提供下载的PDF图书仅提供预览和简介,请支持正版图书。

更多资源请访问:http://www.tushu007.com